## Promilleafgiftsfonden for landbrug

## Beskrivelse af brugerflade og model i nyt Plantepro.

Input til modellen fra brugeren sker via to faner:

1. Lokalitet. Brugeren giver oplysninger om lokaliteten ved at angive et DMI-gridnummer, som findes i det indsatte kort, samt angive JB-nummer for overjorden, samt information om C-horisonten (70-100 cm) oprindelse. Der er fra 1- 4 valgmuligheder for C-horisonten. Dette punkt kan volde vanskeligheder og der bør overvejes, hvordan man kan arbejde rundt om denne oplysning. Der kan desuden angives om der er tale om lavbund (minerogen), hvilket der skal knyttes en forklarende tekst til.

Endelig er mulighed for at brugerangive ler-procent og kulstofindhold i overjorden. Begge dele vil blive slået op for underjorden.

Screen-dumps fra 'Lokalitets-fanen':

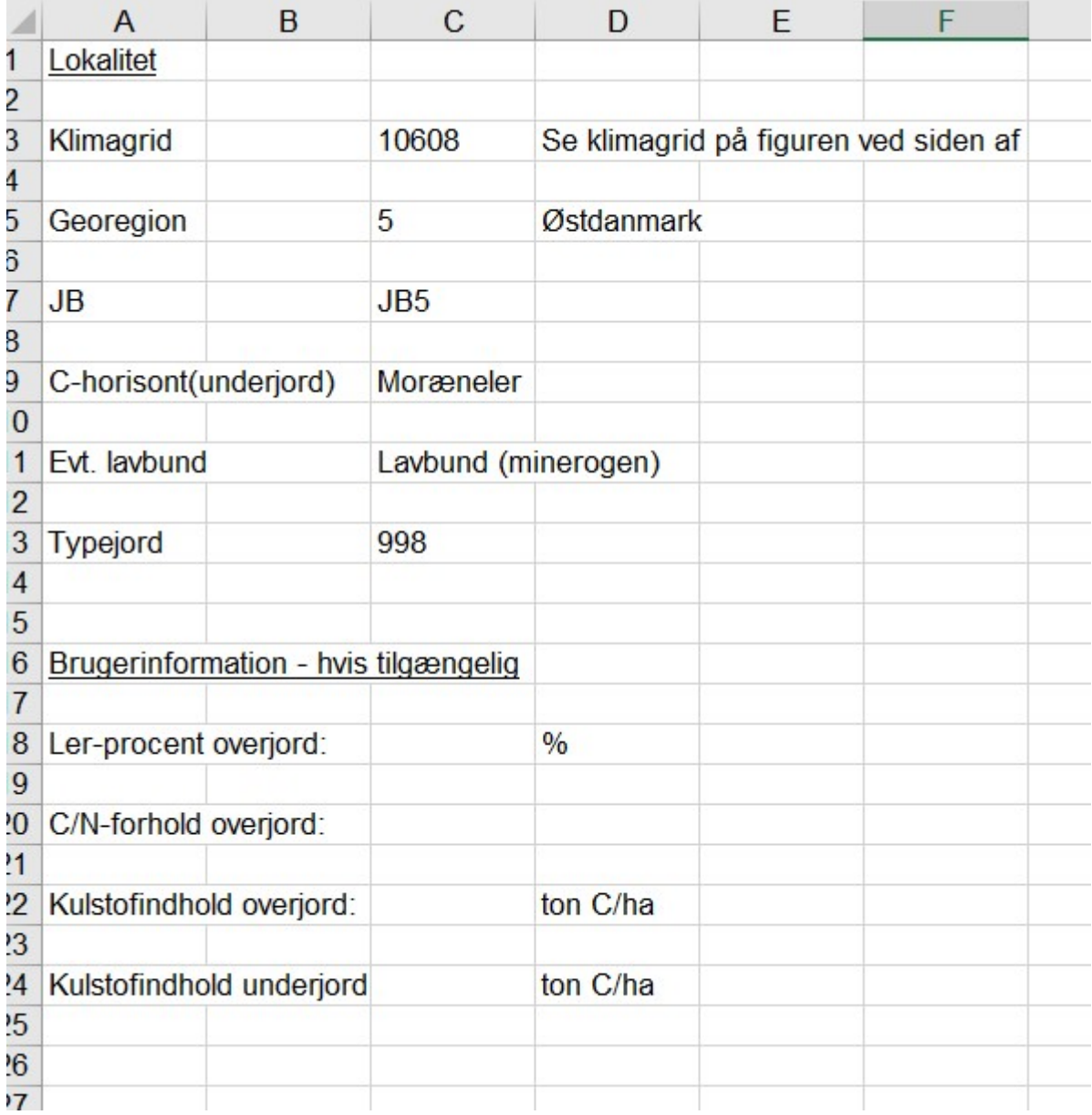

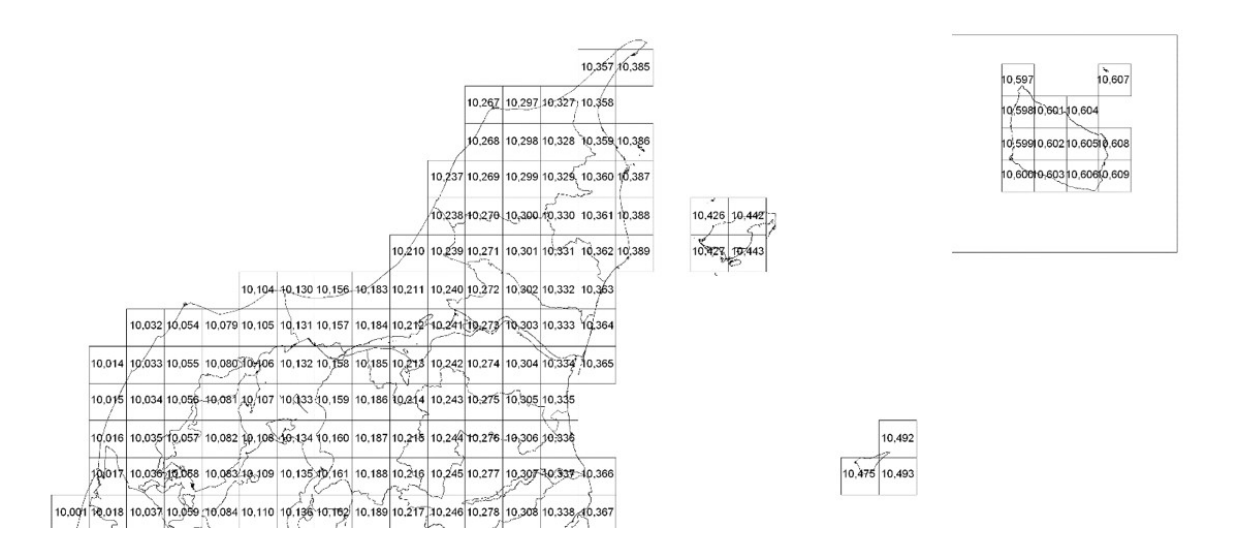

2. Afgrødeinput. I programmets 'Input-fane' angives en række oplysninger omkring sædskifte og mangement:

- Husdyrgødning. Der kan angives en type og mængde af husdyrgødning som tilføres hele sædskiftet. Den samlede mængde fordeles herefter automatisk mellem afgrøderne i sædskiftet efter behov (norm). Der er desuden mulighed for at specificere op til 3 øvrige tilførsler af husdyrgødning til enkelte afgrøder. Tidspunkt for udbringelse skal angives.
- Markvanding. Det angives om der vandes.
- Kvælstofkvote. Det angives hvor mange procent af kvælstofkvoten der anvendes.
- Hovedafgrøde. Hovedafgrøderne i sædskiftet (op til 10 afgrøder) angives og der slås automatisk et udbytte, halmudbytte, samt default-behandling af halm/top og default-tidspunkt. Udbyttet korrigeres forfrugt effekt og faktisk tilførsel af kvælstof. Det er ligeledes muligt for brugeren at angive udbytter og behandling af halm/top og tidspunkt for dette.
- Udlæg/efterafgrøde. Udlæg eller efterafgrøder angives og udbyttet slås automatisk op eller angives af brugeren sammen med oplysning om måned for eventuel nedpløjning.

Screen-dumps af 'Input-fanen':

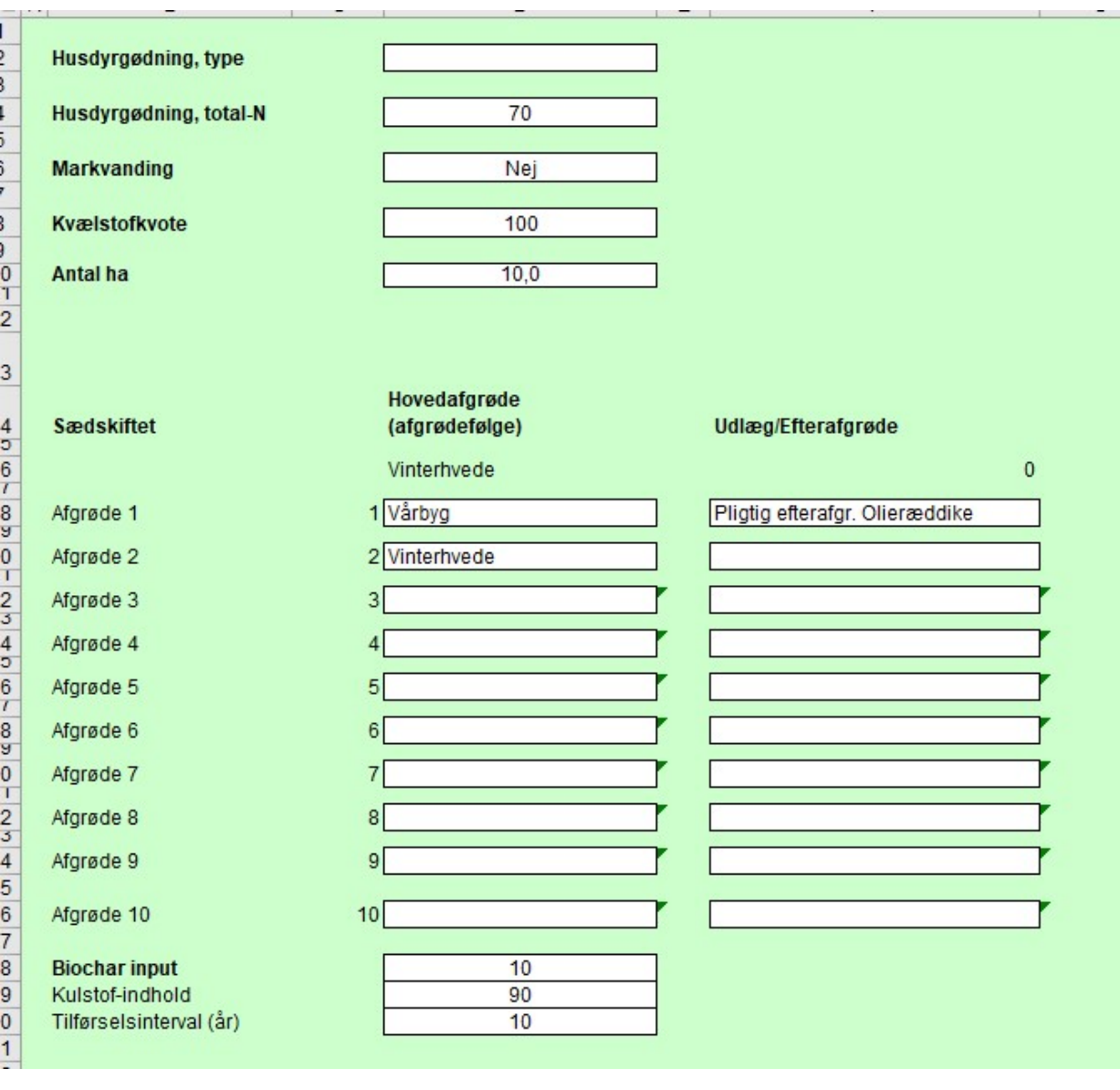

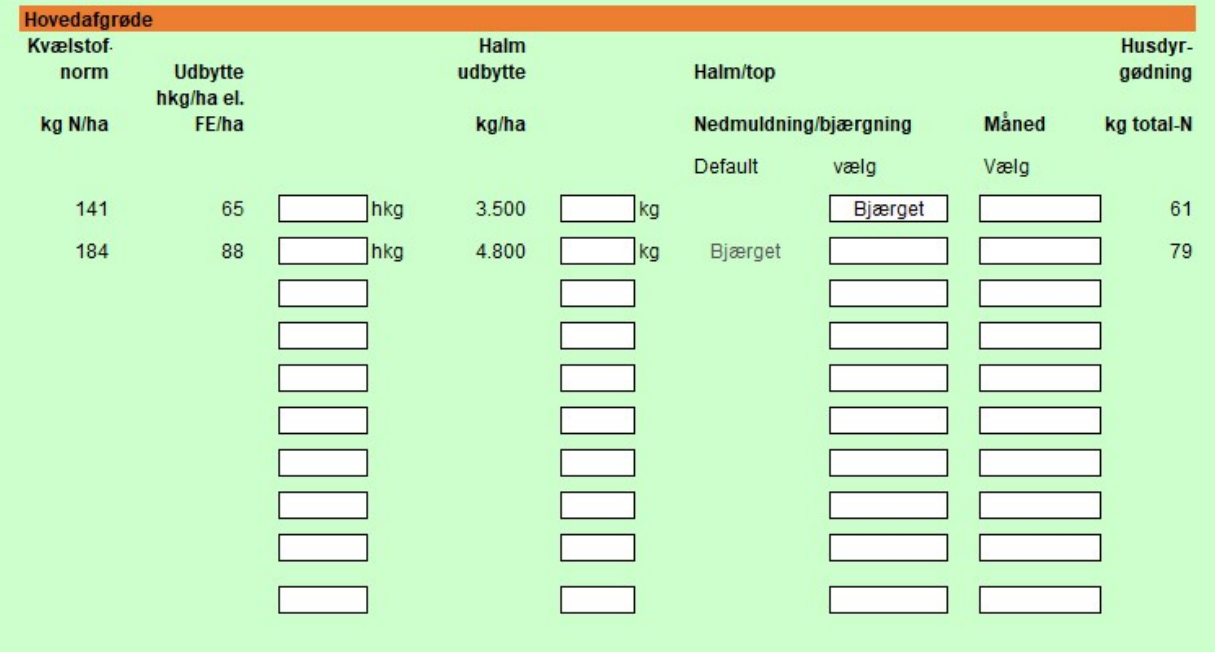

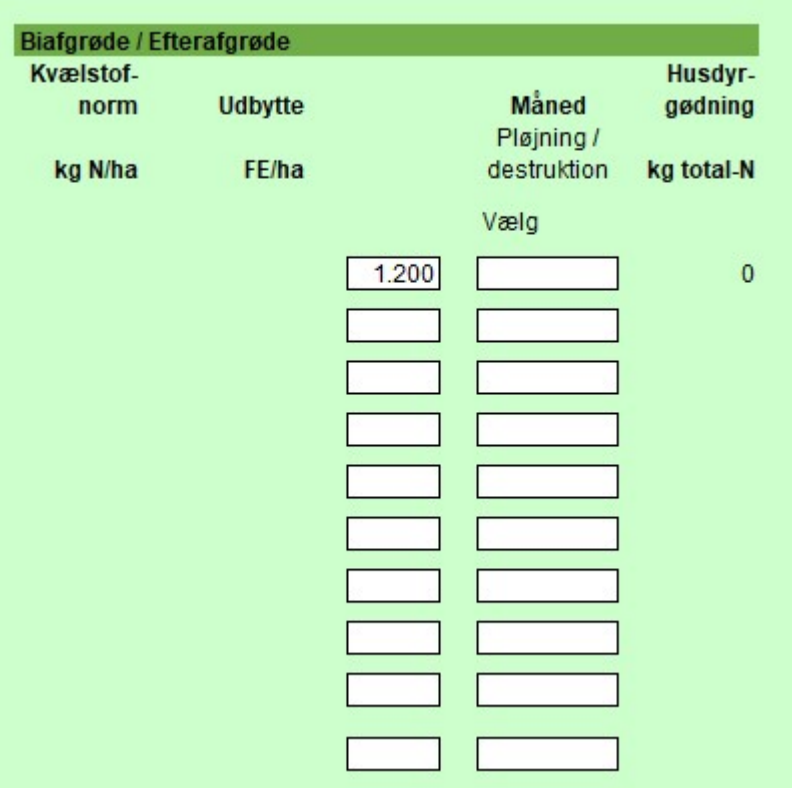

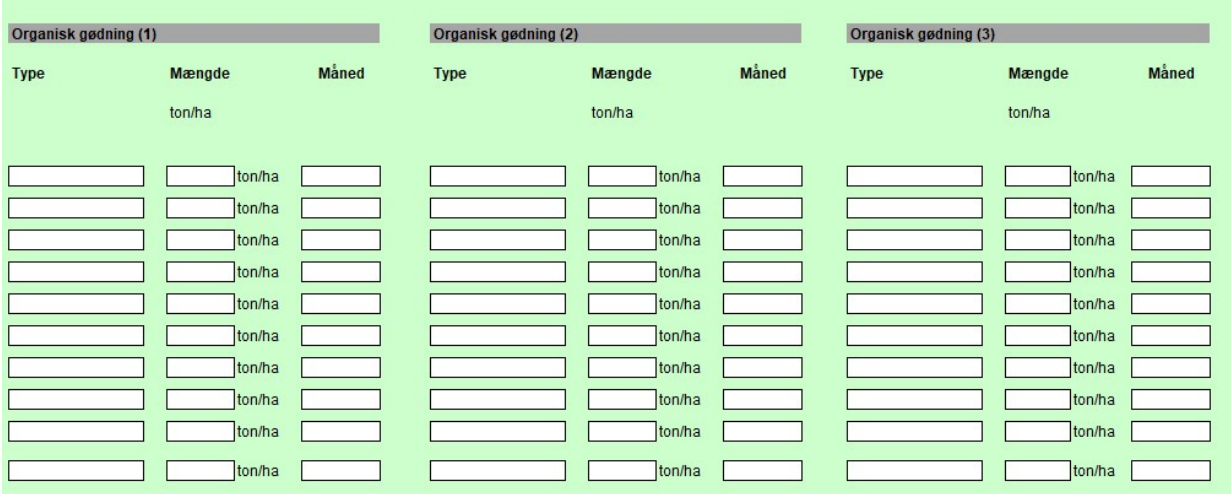

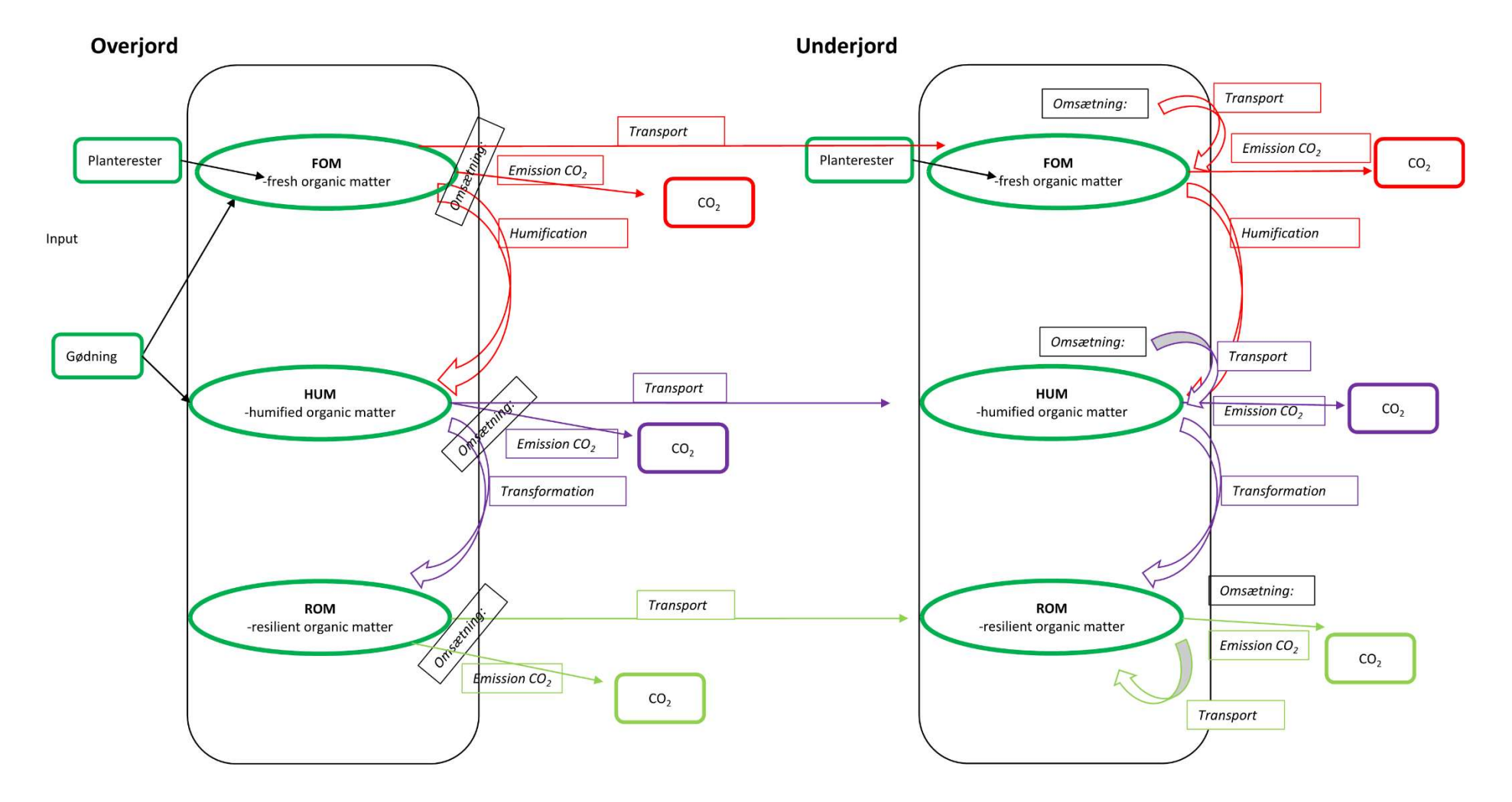

I denne figur illustreres klustofberegningsmodellens (C-TOOL, Taghizadeh-Toosi et al., 2014 ) opbygning:

## Reference:

Taghizadeh-Toosi et al., 2014. C-TOOL: A simple model for simulating whole-profile carbon storage in temperate agricultural soils. Ecological Modelling 292; 11-25.

 $\sim$  6